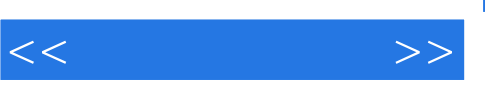

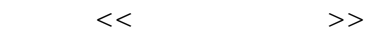

- 13 ISBN 9787302282594
- 10 ISBN 7302282595

出版时间:2012-6

页数:354

字数:1177000

extended by PDF and the PDF

http://www.tushu007.com

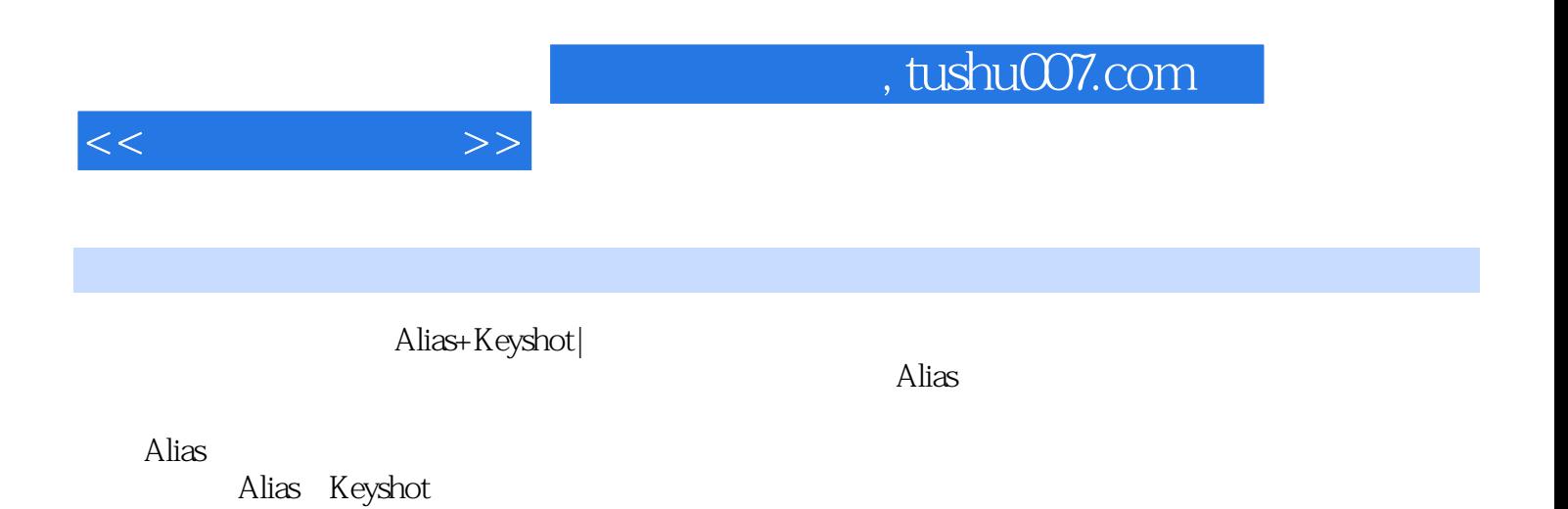

 $CG$ 

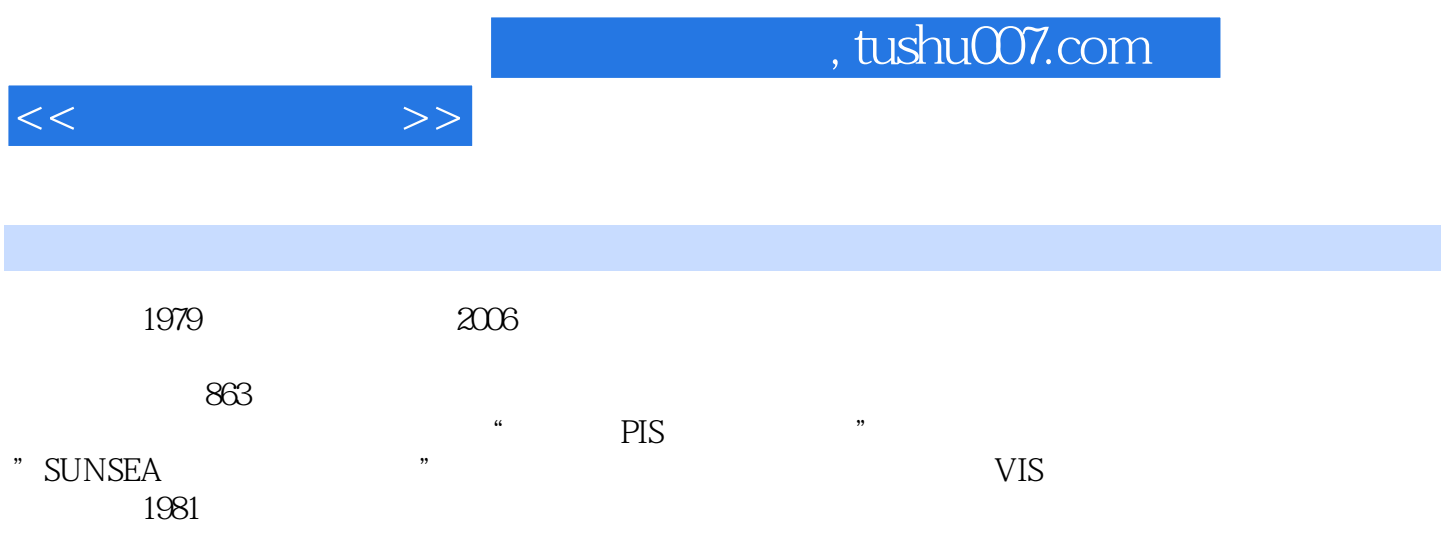

, tushu007.com

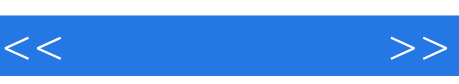

alias 1 alias 1.1 autodesk alias 1.2 autodesk alias 1.3 autodesk alias 2011  $1.4$  alias  $1.4.1$  alias  $1.42$  alias  $1.5$  alias  $1.5.1$  alias  $1.5.2$  $1.5.4$  $1.5.5$  $1.56$  $1.58$ <br> $1.6$ alias  $1.62$ 1.63 2 alias  $2.1$  $21.1$  $21.2$  $2.1.3$  $2.1.4$  $22.1$  $22$ 222 223 224 225 3 bang&olufsen mp3  $31$ 32 a 8  $4$  suunto  $x10$ 4.1 4.2 4.3 腕表表盘及显示屏的制作 4.4  $45$ 5 evs helmet  $5.1$  $52$  $53$ <br> $54$  $5.4$  $5.5$ 

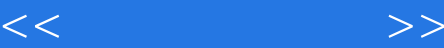

5.6  $\frac{57}{6}$ audi r8 spyder 6.1 6.2 63  $64$ 65<br>66  $66$  $67$ 6.8  $69$ 6.10 6.11 6.12 6.13 第7章 掌握实时渲染软件keyshot 7.1 keyshot  $7.2$  keyshot  $7.21$  import  $7.2.2$ 7.2.3 options  $7.24$  render options ( $\qquad\qquad\qquad$ )  $7.3$  alias  $8$  第8章 案例模型的渲染 8.1 bang&olufsen mp3  $82$  sunnto  $x10$ 8.3 evs 8.4 audi r8 spyder

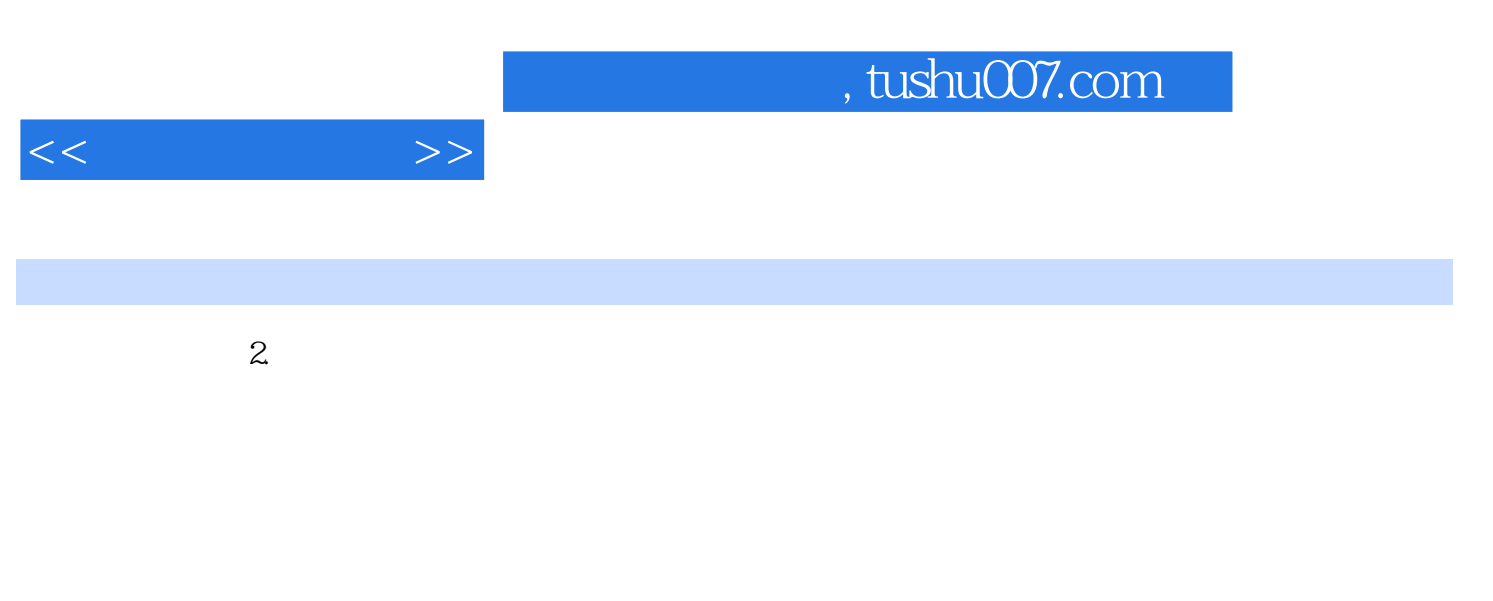

 $\kappa$ 

 $\kappa$  and  $\kappa$  and  $\kappa$  and

 $\mu$ 

 $3 \thinspace$ 

在使用Alias建模过程中,有很多空间形态的描述都是通过"步步逼近"的方法。

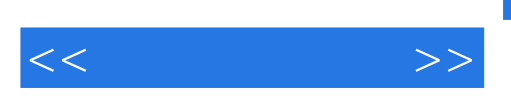

:Alias+Keyshot

:Alias+Keyshot

 $CG$ 

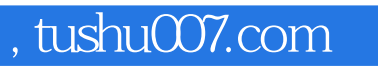

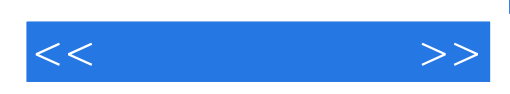

本站所提供下载的PDF图书仅提供预览和简介,请支持正版图书。

更多资源请访问:http://www.tushu007.com